## MCQ IX Chapter: Polynomial BY JSUNIL TUTORIAL

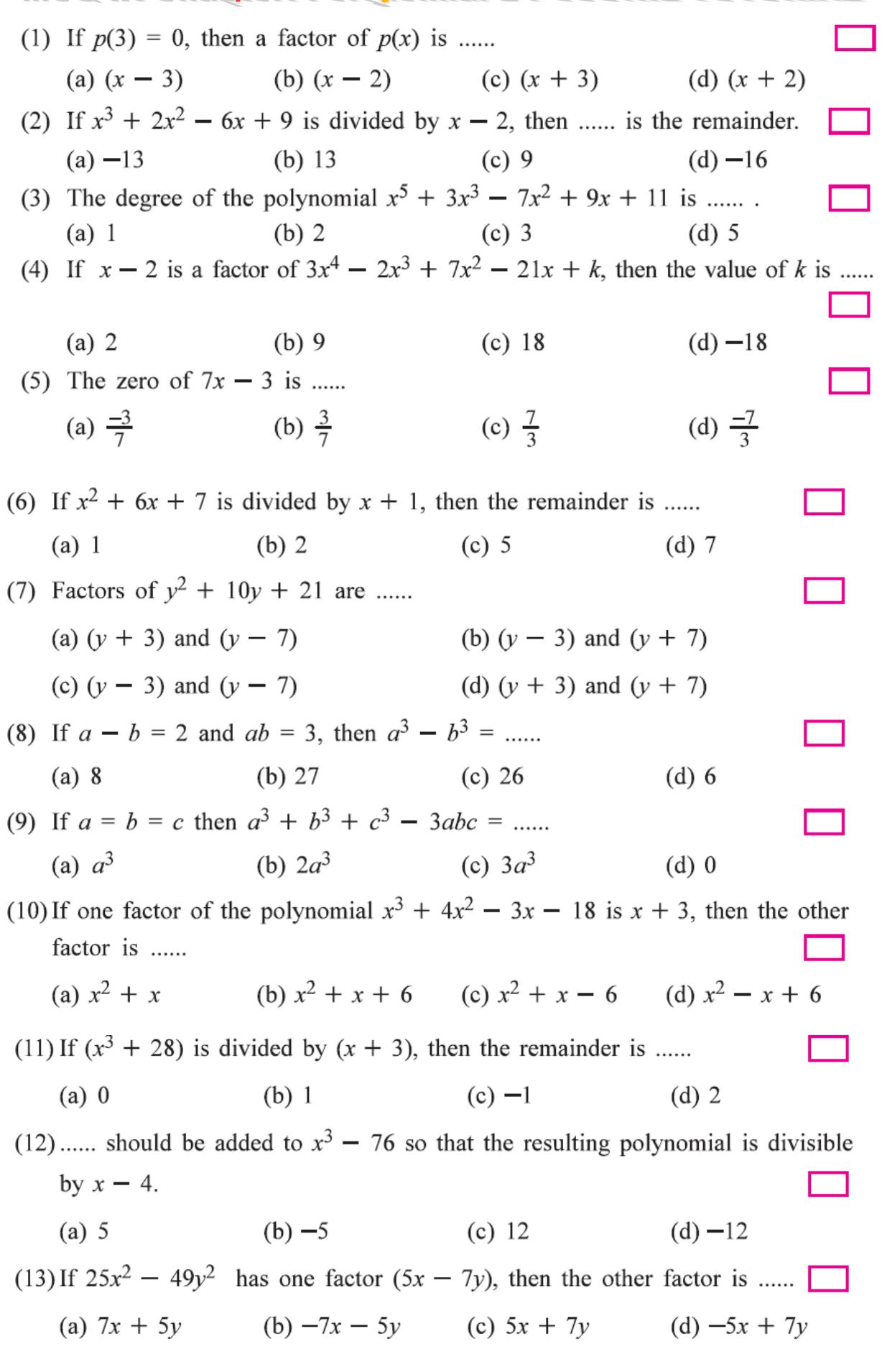